# ENVI5.6 リリースノート

#### **Note**

最新の情報に関しては、下記のリンクを参照してください。 http://www.harrisgeospatial.com/SoftwareTechnology/ENVI.aspx

このリリースノートは次の項目に分かれています。

- ENVI5.6 のサポートプラットフォーム
- **ENVI5.6 の新機能**
- ENVI5.6 のライブラリアップデート
- ENVI5.6 で修正された問題

#### **ENVI5.6** のサポートプラットフォーム

ENVI5.6 のサポートプラットフォームを以下の表に示します。ENVI5.5 SP 2 と SP 3 では、 サポートバージョンに変更があるため、ソフトウェアをインストールするマシンが以下の 条件を満たすかどうか必ずご確認ください。また、ライセンス認証にはネットワークカー ド (NIC もしくは Ethernet) が必要になります。

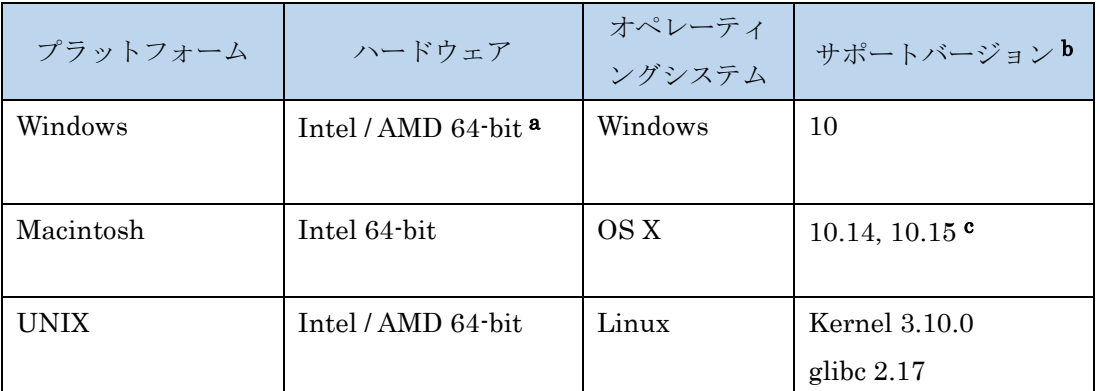

a: ENVI5.3 より Windows は 64-bit OS のみのサポートとなります。32bit モードの ENVI を起動する場合は、「ENVI5.6/IDL8.8 インストールガイド」の「Windows 版 ENVI / IDL の起動方法」をご確認ください。

- b:サポートバージョン中の記載は、ENVI / IDL の構築・テスト環境を示しています。 弊社による公式のサポートは、表に記載されたインストール環境に対して適用されま す。
- c: Macintosh 版のインストールには、Apple X11 X-window マネージャが必要となります。 X11 がインストールされていない場合は、XQuartz よりインストールを行ってください。 XQuartz2.7.11 にて動作確認されています。

#### 推奨環境:

本製品を快適に利用するために 1GB 以上のメモリを持つグラフィックボードの搭載と、 バージョン 2.0 以降の OpenGL のマシン環境を推奨します。また、搭載されているグラ フィックボードのドライバを最新にアップデートすることを推奨します。ヘルプシステ ムは HTML5 対応ブラウザを必要とします。

また、現行の ENVI の動作に要求される最小のマシンスペックを以下の表に示します。イ ンストールを行うマシンが以下の性能を満たしているか、必ずご確認ください。

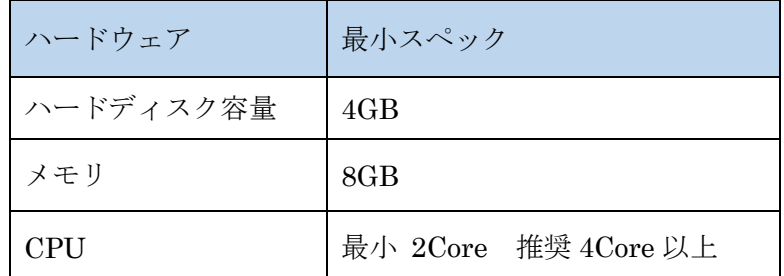

### ライセンスサーバーのサポートプラットフォーム

本製品をフローティングのライセンスのサーバー機として使用する場合には、ライセンス サーバー(Flexnet License Server)を使用します。そのライセンスサーバーのサポートプ ラットフォームを以下の表に示します。なお、MacOS はフローティングサーバーとしては 動作いたしません。

ライセンスサーバーをインストールするマシンが以下の条件を満たすかどうか、必ずご確 認ください。また、フローティングライセンスに関しても、ライセンス認証にはネットワ ークカード (NIC もしくは Ethernet) を介した、インターネット接続が必要となります。

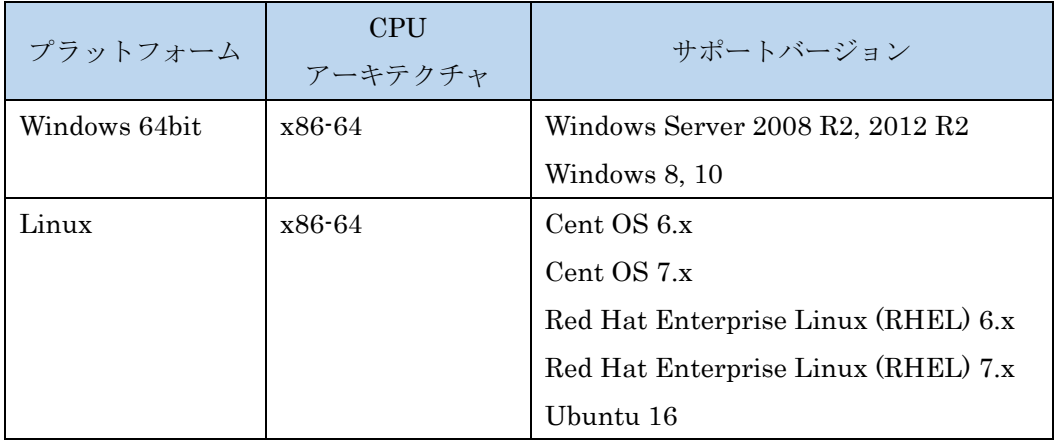

また、現行の Flexnet License Server 2017.08 の動作に要求される最小のマシンスペック を以下の表に示します。インストールを行うマシンが以下の性能を満たしているか、必ず ご確認ください。

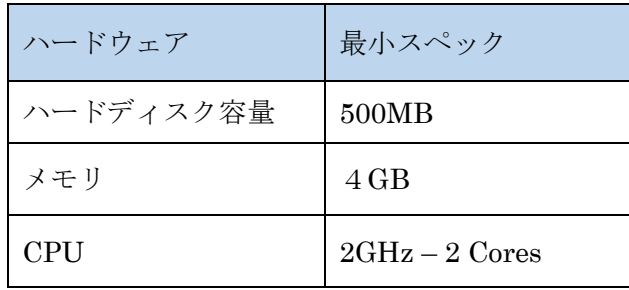

#### その他:

搭載されているグラフィックボードのドライバを最新にアップデートすることを推奨しま す。各製品の Help は HTML5 対応ブラウザを必要とします。

#### **ENVI5.6** の新機能

ENVI5.6 の新機能詳細は以下のページを参照ください。 [https://www.harrisgeospatial.com/docs/using\\_envi\\_WhatsNew.html](https://www.harrisgeospatial.com/docs/using_envi_WhatsNew.html)

## **ENVI5.6** のライブラリアップデート

・このリリースでのソフトウェアライブラリの更新とコンパイラのアップグレードによ り、以下の機能はサポートされなくなり ENVI から削除されました。

- ENVI: GPS-Link tool
- ENVI: Export and chip views to Geospatial PDF on 32-bit Windows and Macintosh 64-bit platforms
- ENVI LiDAR: 3D Viewer
- ENVI LiDAR: Export to COLLADA
- ENVI LiDAR: Export to Google Earth (KML/KMZ)
- $\triangleright$  ENVI Classic: All remaining code and file formats associated with tape devices

加えて、JAXA PALSAR のデータについては、ファイル名が「VOL-ALPSR」で始ま るファイルのみが ENVI でサポートされるようになりました。

・以下のサードパーティライブラリが新バージョンに更新されました。

- $\triangleright$  ANTLR, 2.7.5
- $\blacktriangleright$  Apache Commons Logging, 1.1.3
- Chromium Embedded Framework, 79.1.35
- $\triangleright$  CLL, 4.0.0
- $\triangleright$  cURL, 7.66.0
- $\triangleright$  DXF, 2.003
- Eclipse CVS Client, 1.4.1200.v20191210-0610
- $\triangleright$  HDF5, 1.10.5
- $\triangleright$  IDL Python Bridge now supports 3.7 and 3.8
- JPEG was replaced with JPEG-turbo library 2.0.3
- $\blacktriangleright$  libxml2, 2.9.9
- $\blacktriangleright$  netcdf, 4.7.1
- $\triangleright$  OpenSSL, 1.1.1d
- $\triangleright$  Proj 6.2.0

・以下のサードパーティライブラリが今回のリリースから追加されました。

- AdoptOpenJDK 11.0.6
- AdoptOpenJDK JRE 11.0.6
- $\geq$  ecCodes 2.15.0
- $\triangleright$  Esri Projection Engine and data 10.7.0
- $\triangleright$  GCTP2 2
- $\triangleright$  Mesa Open GL Utility 9.0.1
- $\triangleright$  MGRS 1.3.4
- $\triangleright$  NumPy 1.18.1
- $\triangleright$  Openmp 9.0.1
- $\triangleright$  TBB 4.4.5
- $\triangleright$  TinyXML2 8.0.0
- $\triangleright$  wglext.h 23

・以下のサードパーティライブラリが今回のリリースから除外されました。

- Anaconda 2
- > Anaconda 3
- Apache HTTP Client
- $\triangleright$  CBLAS
- Apache Commons Validator
- $\triangleright$  F2CMath
- $\triangleright$  GEOS
- Google GSON
- $\triangleright$  GRIB API
- libconv
- $\triangleright$  MODTRAN
- ogr2ogr
- $\triangleright$  SpatialLite
- $\geqslant$  Zulu

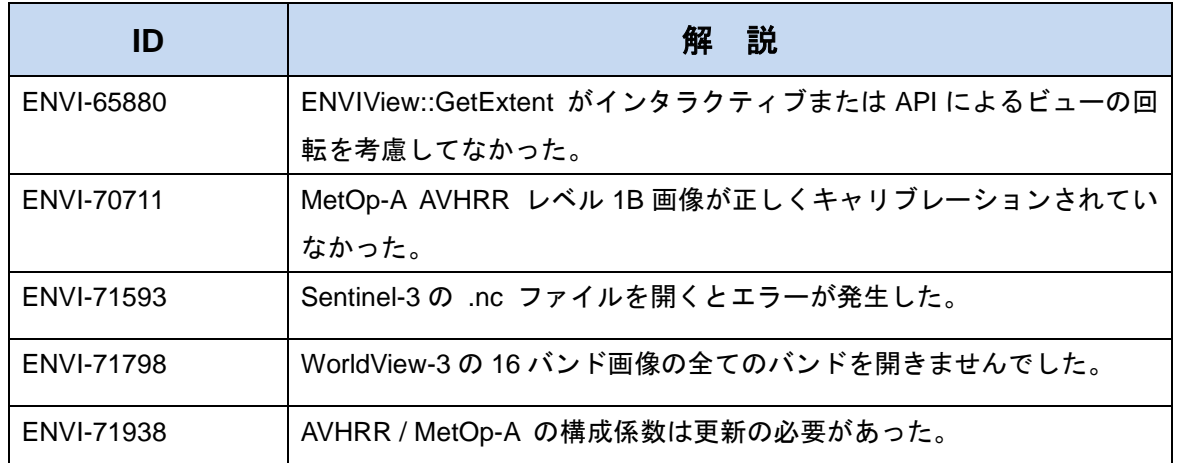

## **ENVI5.6** で修正された問題

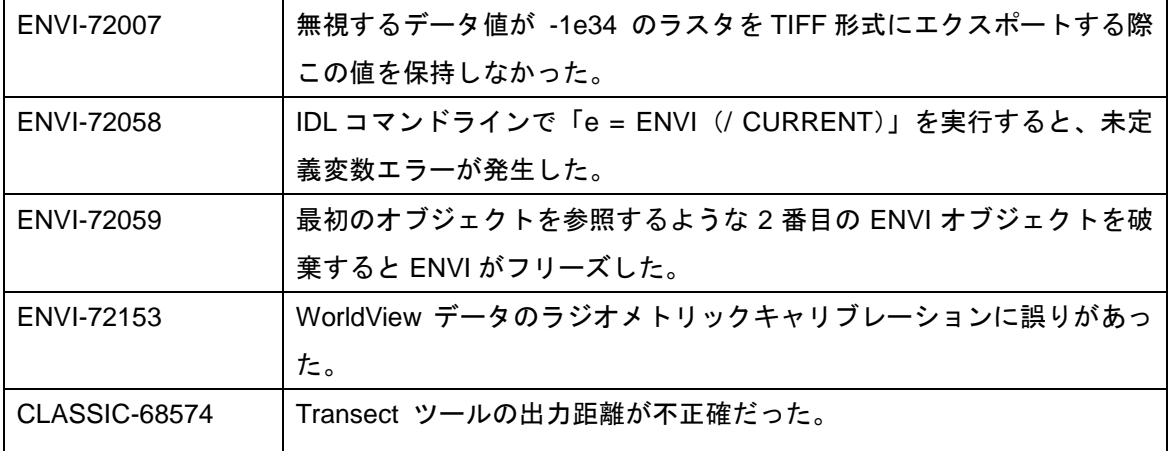